# AH Formatterを使った 日本語JATS XML組版の実践

中西印刷 山本 剛 2014.7.8

1

2

会社概要

- 社名:中西印刷株式会社
- 主な業務内容:一般印刷,学術印刷,オンラ インジャーナル作成, PMC·J-STAGEへの登録 代行,編集査読事務,学会業務など

#### JATS XMLの説明 1

- JATSは、Journal Article Tag Suite の略で学術情報 誌(ジャーナル)を記述するための XML タグ セット
- 前身は NLM DTD、これに多言語サポートなど を強化したものがJATS
- 2012年5月より国内電子ジャーナルプラット フォームとして代表的なJ-STAGEでも採用

#### JATS XMLの説明 2

3

4

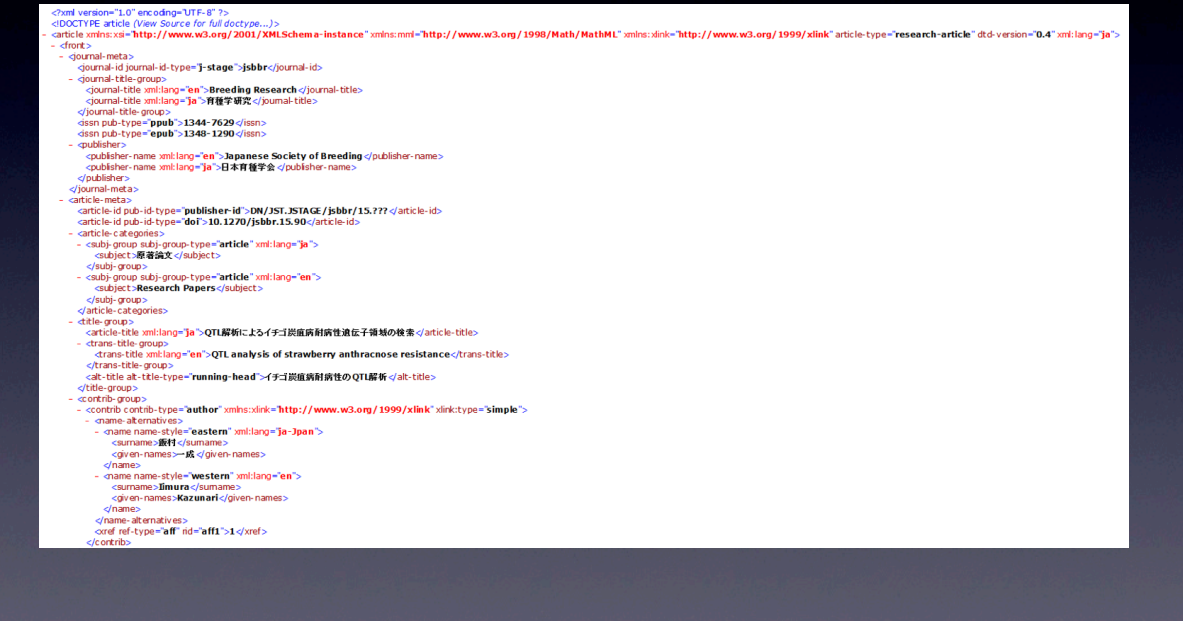

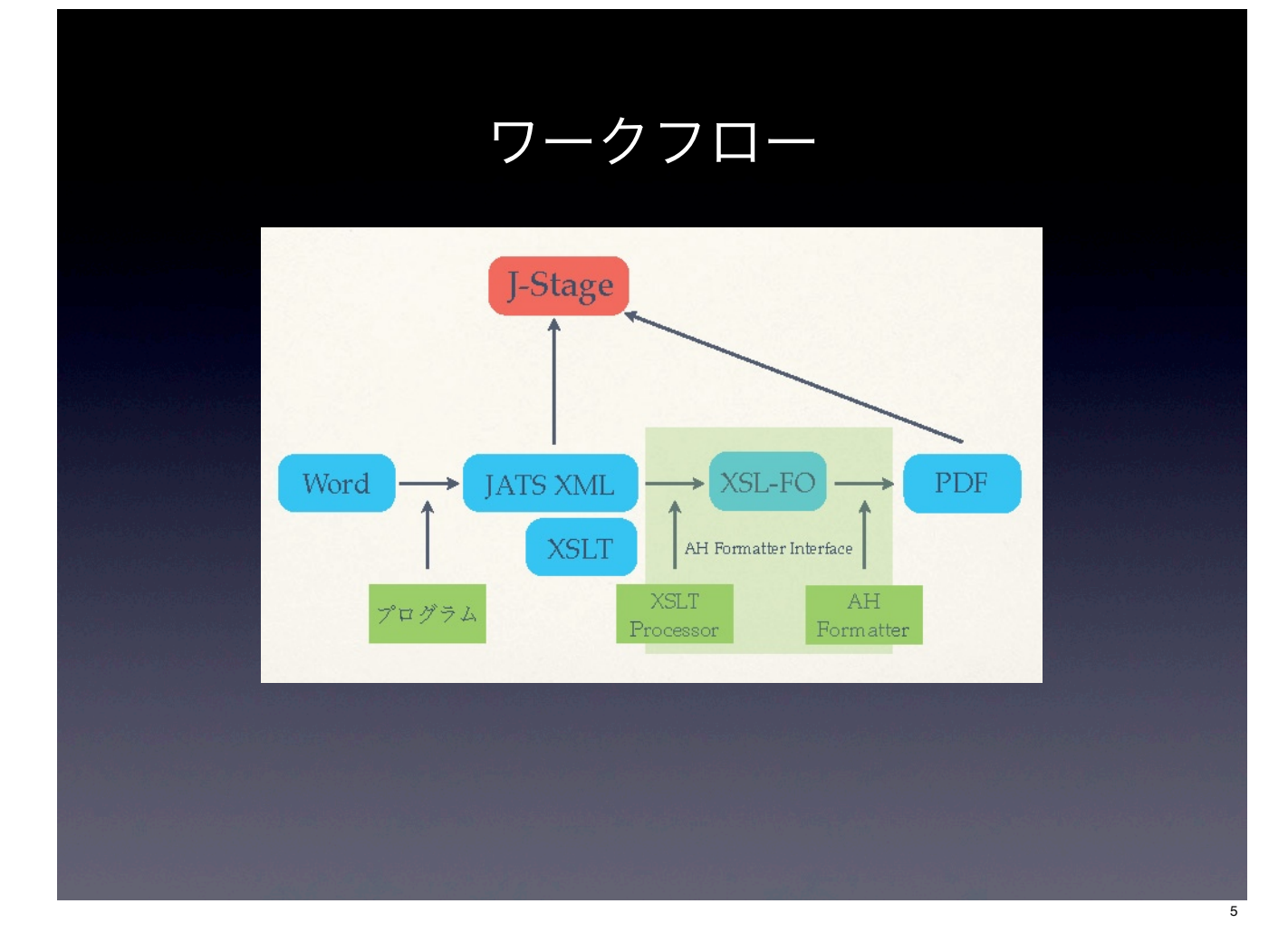

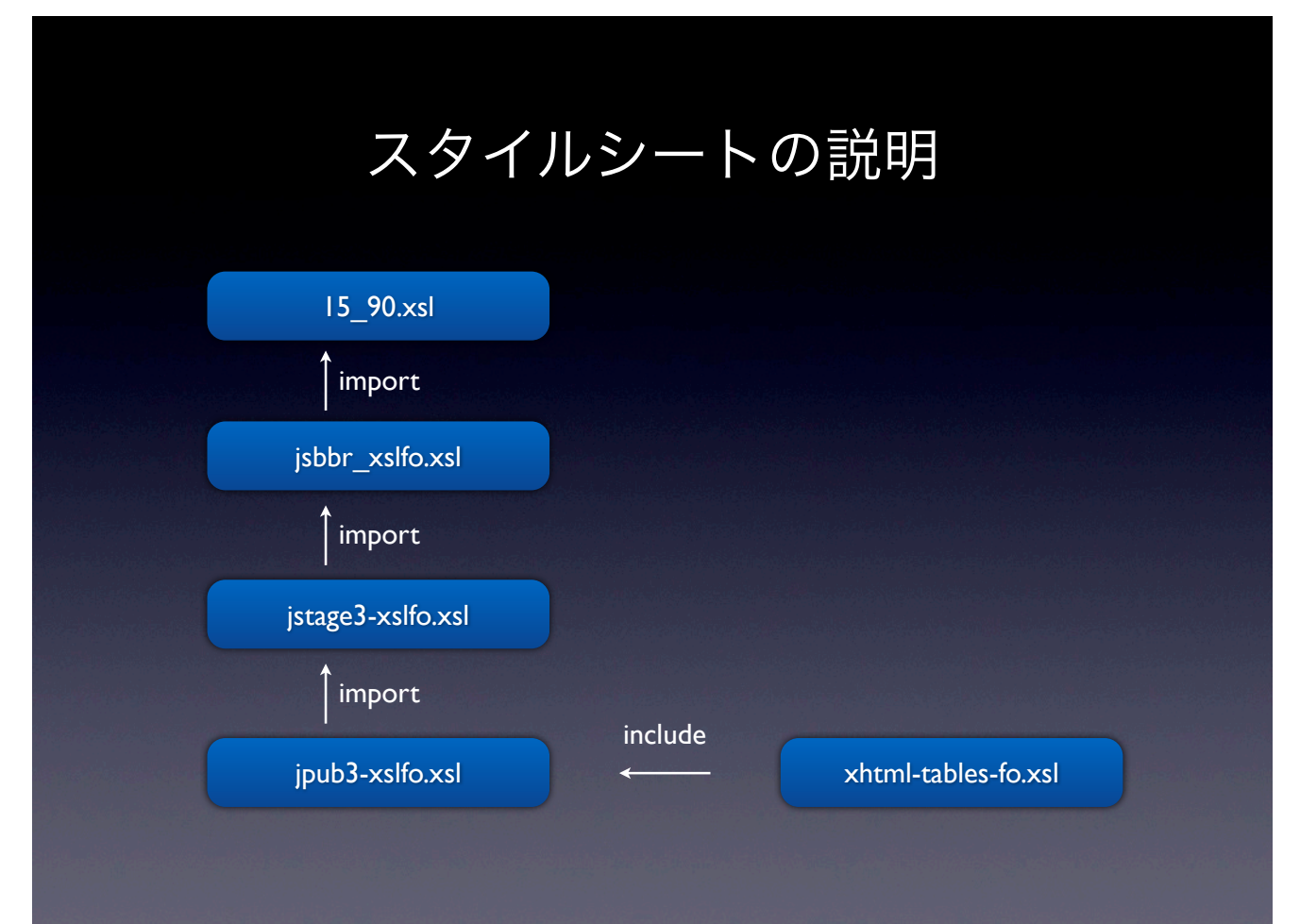

 $\overline{6}$ 

## 実演

### • 組版

- 図表上下を配置
- 表内の線を引く
- PDF出力

### ご清聴ありがとうございました

7